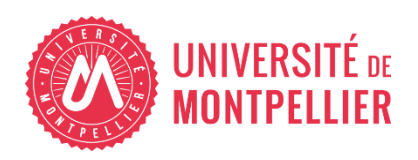

Financé par

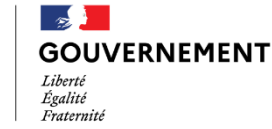

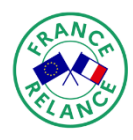

Financé par l'Union européenne **VextGenerationEU** 

# AGILhybrid

# Parcours : Concevoir un enseignement hybride

# Séquence : Construire un scénario hybride

# **Section – Accompagnement des apprentissages**

# **Table des matières**

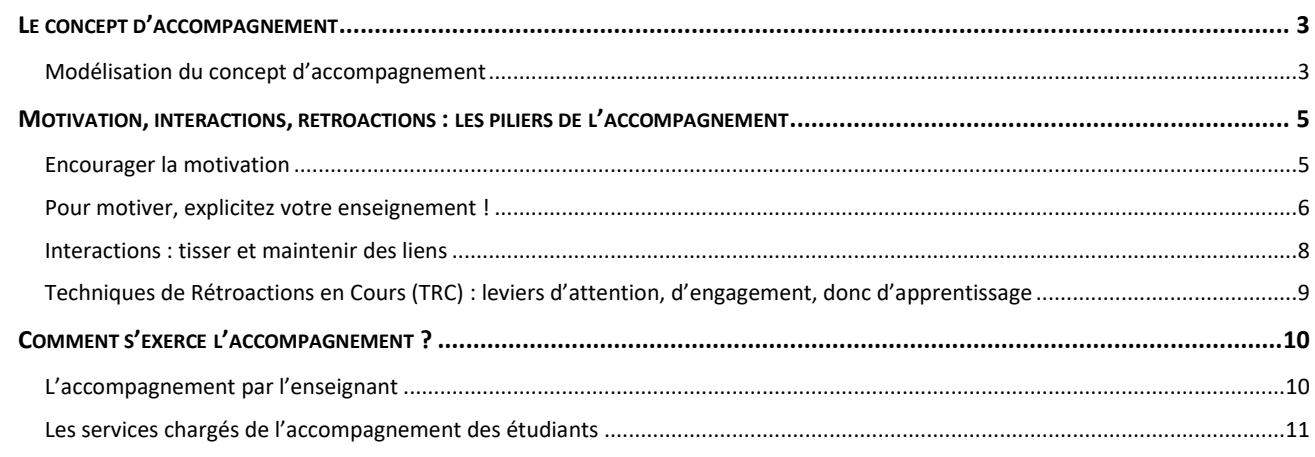

*Parcours Concevoir un enseignement hybride Séquence Construire un scénario hybride > Section Accompagnement des apprentissages*

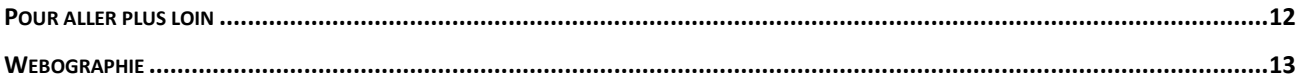

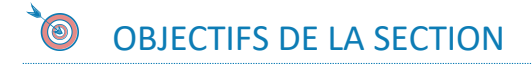

Cette section vous propose des ressources et activités qui vous permettront de :

- Découvrir le concept d'accompagnement des apprentissages et ses avantages
- Identifier les différents types de l'accompagnement des apprentissages
- Découvrir comment s'exerce l'accompagnement des apprentissages

### **À savoir**

Compagnonnage, coaching, mentorat, counseling, tutorat... selon les contextes et les institutions, l'accompagnement des apprenants revêt des appellations et des réalités différentes. Dans l'enseignement supérieur, le terme "tutorat" est en général réservé à l'accompagnement des étudiants par des étudiants. [À l'UM, ces](https://www.umontpellier.fr/formation/enrichir-sa-formation/tutorat)  étudiants tuteurs suivent la « [Formation aux fonction de Tuteur-Qualifié](https://www.umontpellier.fr/formation/enrichir-sa-formation/tutorat) ».

Dans cette section et dans les ressources qu'elle propose, les termes " tutorat " et " tuteur " sont utilisés dans leur acception générique : ils évoquent le suivi des progrès d'apprentissage, l'assistance et le conseil prodigués aux étudiants soit par l'enseignant principal, soit par des enseignants désignés ou des étudiants.

# <span id="page-2-0"></span>**Le concept d'accompagnement**

## <span id="page-2-1"></span>**Modélisation du concept d'accompagnement**

Modélisé par Jean-Marie De Ketele (2014), le concept d'accompagnement pédagogique occupe une place majeure dans l'enseignement hybridé.

Cette modélisation met en exergue quatre types d'accompagnement, qui, selon les cas, offrent à l'étudiant l'opportunité de :

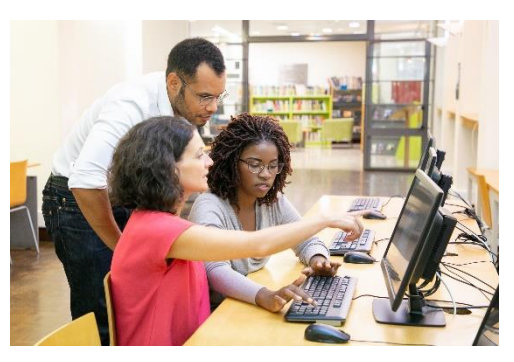

- **Combler des manques** (notions incomprises ou mal maitrisées) : l'accompagnement s'apparente alors à du monitorat ou du tutorat.
- **S'initier à des savoirs, savoir-faire et savoir-être en autonomie** (via des situations-problèmes ou une pédagogie par projet par exemple). L'accompagnement s'apparente alors à du coaching. Ici, l'accompagnateur

guide l'étudiant vers plus d'autonomie, dans le respect du cadre imposé par la formation.

- **Identifier ses difficultés ou progresser en méthodologie**. L'accompagnement s'apparente alors au mentorat.
- **S'engager de concert avec un accompagnateur dans une problématique nouvelle**. L'accompagnement est alors qualifié de "coconstruction". Ici, l'accompagnateur met son statut entre parenthèses. Il s'engage avec l'étudiant sur un chemin inconnu ; il est " dans le même bateau " que l'apprenant qu'il accompagne.

Ces quatre types d'accompagnement peuvent se cumuler ou se succéder au long cours de la formation.

Ils peuvent être assurés par un même enseignant ou endossés par des enseignants ou « étudiants-tuteurs ».

Ils peuvent être proactifs (l'enseignant ou le tuteur interpelle l'étudiant), ou réactifs (l'enseignant ou le tuteur est interpellé par l'étudiant).

Selon Ketele, au-delà des bénéfices attendus en termes de réussite étudiante, l'accompagnement offre à l'enseignant des opportunités de développement professionnel.

## *<b>O* ACTIVITÉ

Consulter l'article en ligne publié par Martine De Grandpré : « **[L'accompagnement](https://moodle.umontpellier.fr/mod/url/view.php?id=495029)  [des étudiants](https://moodle.umontpellier.fr/mod/url/view.php?id=495029)** ».

Après lecture, complétez le texte à trous proposé sur l'espace de cours **[en cliquant](https://moodle.umontpellier.fr/mod/h5pactivity/view.php?id=497405)  [sur ce lien](https://moodle.umontpellier.fr/mod/h5pactivity/view.php?id=497405)**.

# <span id="page-4-0"></span>**Motivation, interactions, rétroactions : les piliers de l'accompagnement**

" Vous enseignez, mais apprennent-ils ? " interroge Marcel Lebrun, Professeur, pédagogue et promoteur de la classe inversée. La question se pose d'autant plus quand l'enseignement est dispensé à distance, où il est plus complexe de connaitre le degré de compréhension des étudiants en temps réel.

Dans la ressource qui suit, Marcel Lebrun souligne l'importance d'alimenter ce qu'il considère comme les moteurs de toute formation : la motivation et les interactions.

## **RESSOURCE(S)**

Cliquez sur le lien pour accéder à la ressource.

**Article en ligne sur les moteurs d'apprentissage - [Motivation et interaction deux](https://moodle.umontpellier.fr/mod/url/view.php?id=494659)  [moteurs pour l'apprentissage | Blog de M@rcel](https://moodle.umontpellier.fr/mod/url/view.php?id=494659) - Marcel Lebrun**

Voyons maintenant comment (re)penser votre enseignement, en tenant compte de ces 2 moteurs d'apprentissage.

## <span id="page-4-1"></span>**Encourager la motivation**

## UTILISEZ LES LEVIERS DE MOTIVATION

Perception de compétence

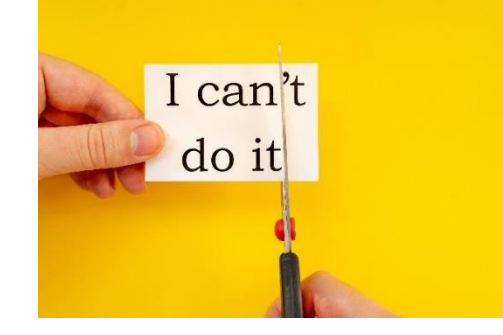

o Il est important de faire des liens avec ce que les étudiants connaissent (expériences antérieures et personnelles, autres cours…).

o Proposez des ressources, des activités, des évaluations formatives ou sommatives aux formats variés pour que chaque étudiant puisse se sentir en phase, à l'aise et compétent à plusieurs moments du parcours.

- Perception d'autonomie et perception de la contrôlabilité
	- o Offrez aux étudiants l'occasion d'émettre des choix ou des avis (concernant les activités à réaliser, seuls ou en groupe, les productions attendues, les évaluations…).
	- o Demandez-leur des retours sur le déroulement du cours, et adaptez-le si besoin (et si possible !).
- Perception de la valeur de l'activité d'apprentissage
	- o Les activités que vous proposez doivent évoquer des situations réelles (connues ou expérimentées par les étudiants) pour qu'ils se sentent concernés par ce qui va être abordé.
	- o Les activités prévues doivent être centrées sur l'apprentissage plus que sur le contenu à enseigner.
	- o N'hésitez pas à expliciter aux étudiants votre passion pour la discipline que vous enseignez. Elle sera peut-être contagieuse...
- Le défi ou la coopération pour rendre l'activité motivante
	- o Pour rendre une activité motivante, il peut être intéressant d'adjoindre une dimension de compétition, de défi ou de coopération.
	- o Les activités prévues ont plus de chances de remporter l'adhésion des étudiants si elles stimulent la curiosité.

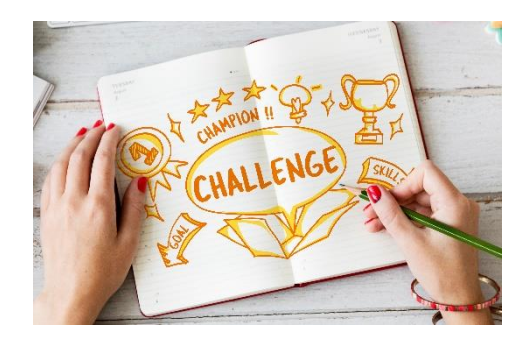

## <span id="page-5-0"></span>**Pour motiver, explicitez votre enseignement !**

Pour susciter la motivation et l'engagement, jouez dès le départ la carte de la transparence : explicitez votre enseignement.

Il est toujours sécurisant d'être informé.e pour pouvoir s'engager !

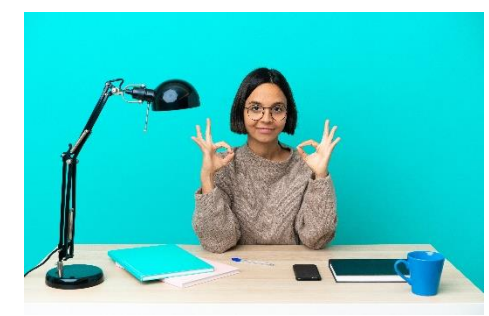

Sur la base de la pyramide d'Abraham Maslow (pyramide des besoins), Jacques André, Maître de conférences en Sciences de l'Éducation explique qu'«on ne peut se lancer dans l'apprentissage que si on dispose d'un plateau de sécurité où on est assuré de retrouver la quiétude » (André, 2005, p. 68).

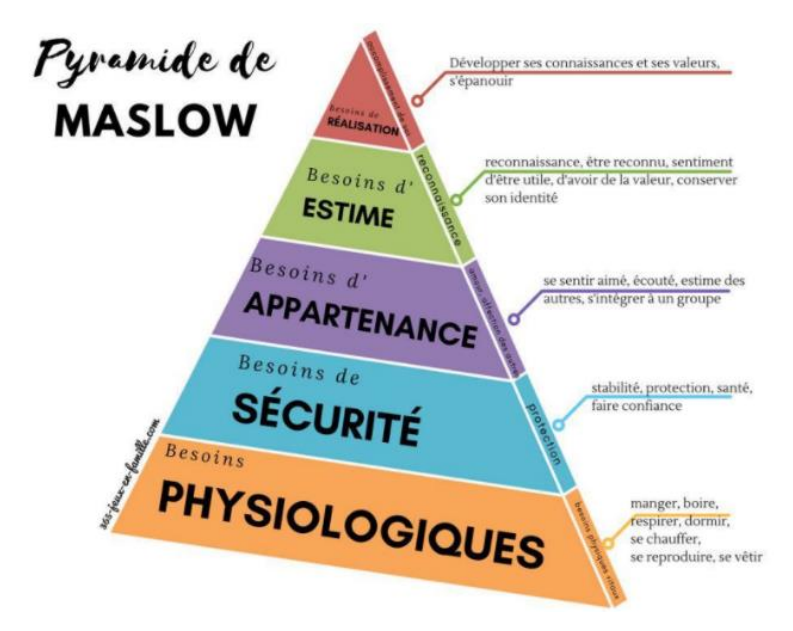

*Figure 1 : Source 365 jeux en famille.com*

La ressource vidéo ci-dessous vous en dit plus sur la pyramide de Maslow.

## **RESSOURCE(S)**

Cliquez sur le lien pour accéder à la vidéo.

**Vidéo – [La pyramide de Maslow](https://moodle.umontpellier.fr/mod/url/view.php?id=495094) - DME**

#### QUELS ÉLÉMENTS COMMUNIQUER AUX ETUDIANTS ?  $\triangle$

- Les connaissances et compétences nécessaires (pré-requis).
- Les connaissances et compétences qui seront évaluées (et leur intérêt, pour susciter l'engagement).
- Le niveau attendu (partagez-leur par exemple vos grilles d'évaluation pour qu'ils s'auto-évaluent et soient informés des critères de notation).
- Les modalités du cours (classe inversée, calendrier des temps à distance, en présence, des temps synchrones et asynchrones d'apprentissage).
- Les outils numériques qu'ils auront à utiliser.
- Le travail personnel attendu, les travaux à rendre et le calendrier (date de rendu et laps de temps pour apprendre et réviser).
- Vos attentes quant à leur participation et leur comportement.

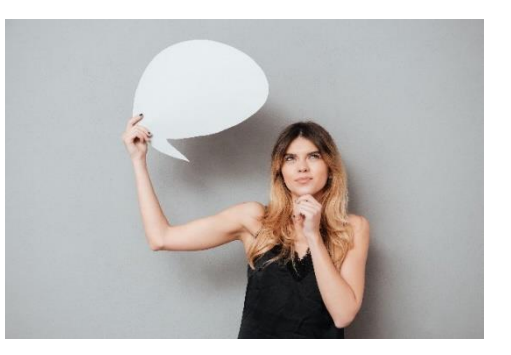

- Les moyens techniques, les personnes et les temps prévus dans le scénario pour échanger, faire part de leurs difficultés.
- Les éléments du cours sur lesquels ils peuvent émettre des choix.
- Les moyens mis en place pour les échanges et le soutien.

## <span id="page-7-0"></span>**Interactions : tisser et maintenir des liens**

Les premières séances de votre cours sont essentielles pour poser un cadre et commencer à tisser du lien avec vos étudiants.

Vous favorisez ainsi l'émergence d'une communauté d'apprentissage.

Votre scénario pédagogique va articuler des activités d'apprentissage sur des temps synchrones et asynchrones.

L'accompagnement est capital : les étudiants ont besoin de savoir qu'ils seront guidés et soutenus.

Les feedbacks sont essentiels pour maintenir leur engagement dans la formation.

## LES INTERACTIONS AVEC L'ENSEIGNANT

- En présentiel, vous pouvez adapter votre discours et votre cours si vous détectez que vos étudiants sont perdus, ou peu engagés. C'est bien plus difficile lors des sessions à distance, synchrones ou asynchrones. D'où l'intérêt de les questionner, les relancer pour sonder les ressentis et les acquis.
- Plusieurs outils vous permettent d'assurer une communication permanente et riche avec les étudiants : classe virtuelle, chat, visio, téléphone pour la communication synchrone / forums et mails pour la communication asynchrone.
- En cours synchrone (présentiel ou à distance), laissez-une large place aux interactions (exemple : laisser les points de vue s'exprimer sur un sujet avant d'intervenir ; intervenir si les débats et questions s'écartent du sujet…).

 Planifiez des interactions pour les activités longues ou les productions d'ampleur (demander des rendus intermédiaires, prévoir des feedbacks collectifs ou individuels sur les productions).

## LES INTERACTIONS ENTRE ÉTUDIANTS

- Insistez en début d'année sur le cadre attendu pour les interactions entre pairs. Climat d'écoute et respect mutuel sont indispensables.
- Pensez aux activités collaboratives pour favoriser le sentiment d'appartenance à une communauté d'apprentissage.

## *<b>SP* ACTIVITÉ

Le quiz proposé ci-après va vous permettre de vérifier vos connaissances sur les deux moteurs d'une formation d'après Marcel Lebrun : la motivation et les interactions. Cliquez sur le lien pour accéder au quiz.

Quizz : Testez vos connaissances sur les concepts de motivation et [d'interaction](https://moodle.umontpellier.fr/mod/quiz/view.php?id=490570).

## <span id="page-8-0"></span>**Techniques de Rétroactions en Cours (TRC) : leviers d'attention, d'engagement, donc d'apprentissage**

Les TRC permettent de réguler les interactions entre les étudiants, l'enseignant et le savoir.

Elles introduisent de l'interactivité et du rythme dans un cours, propice à l'attention et à l'engagement.

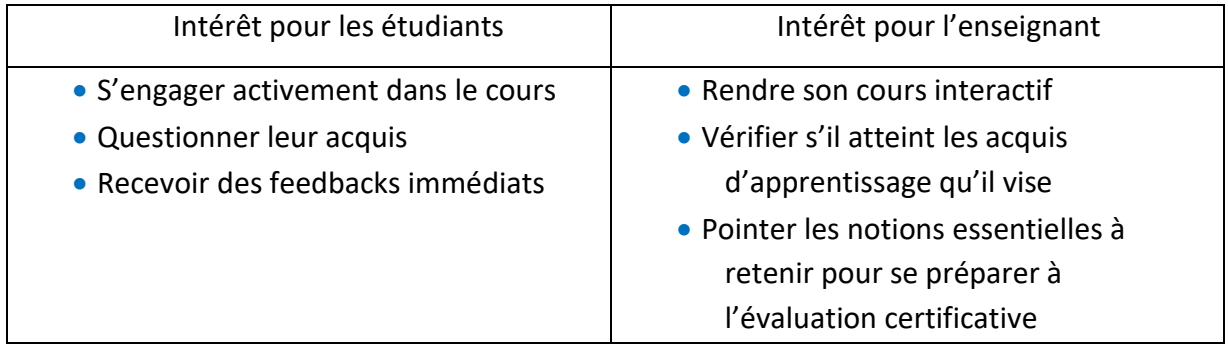

## **RESSOURCE(S)**

Dans la ressource qui suit, Marcel Lebrun et Sylviane Bachy proposent aux enseignants de se poser quatre questions :

- Qui sont mes étudiants ?
- Que savent-ils ?
- Comment apprennent-ils ?
- Qu'ont-ils appris ?

Pour répondre à chacune de ces interrogations, ils présentent dans cet article (page 40 à 43) des exemples pratiques de techniques de rétroactions simples à mettre en place.

Cliquez sur le lien pour accéder à l'article.

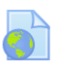

**Article en ligne sur les TRC - [Catégorisation de techniques de rétroaction pour](https://moodle.umontpellier.fr/mod/url/view.php?id=497887)  l'enseignement universitaire - [Marcel Lebrun et Sylviane Bachy](https://moodle.umontpellier.fr/mod/url/view.php?id=497887)**

## <span id="page-9-0"></span>**Comment s'exerce l'accompagnement ?**

Ce chapitre aborde les méthodes et les services dédiés à l'accompagnement des apprentissages.

## <span id="page-9-1"></span>**L'accompagnement par l'enseignant**

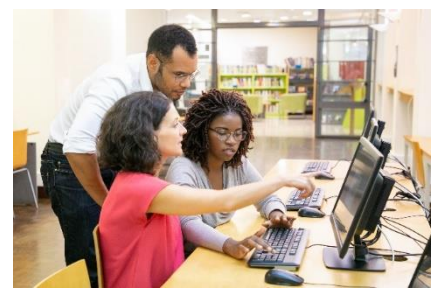

Stages, apprentissage par projet et par problème, études de cas, portfolios, suivi des projets professionnels, etc., toutes ces méthodes d'enseignement font endosser à l'enseignant un rôle d'accompagnateur.

Il transmet son savoir mais se place aussi aux côtés des étudiants pour les guider dans leurs apprentissages.

Plusieurs outils permettent de planifier et mettre en œuvre l'accompagnement des étudiants.

Ils vous aident à suivre les progrès d'apprentissage, à entretenir le lien avec les étudiants, à être vigilant et proactif pour tenter d'éviter les décrochages.

Ces outils sont présentés dans la séquence " Utiliser des outils numériques pour gérer son cours hybride ".

## <span id="page-10-0"></span>**Les services chargés de l'accompagnement des étudiants**

Pour s'engager dans les apprentissages, les étudiants ont besoin de vous savoir présent.e, guidant.e.

Pour autant, vous n'êtes pas seul.e en charge de leur accompagnement.

Enseigner en modalité hybride peut et doit être de préférence une action collective où l'enseignant trouve des relais auprès d'enseignants tuteurs et d'étudiants tuteur.

Les besoins à couvrir pour faciliter l'engagement dans les études sont divers.

Problèmes d'orientation, de connexion, difficultés à suivre les cours pour des raisons diverses (handicap, prérequis défaillants, problèmes de méthodologie, problèmes de logement ou problèmes financiers, ...), l'accompagnement des

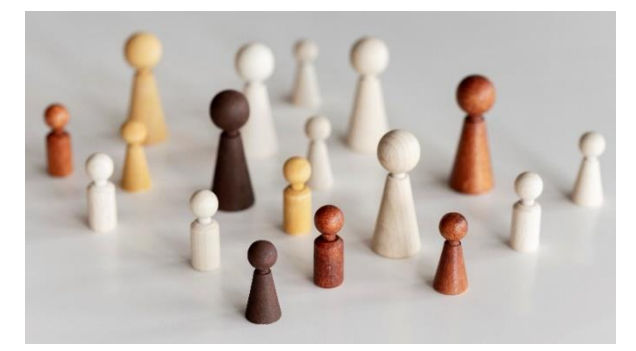

étudiants peut être pris en charge par des services dédiés, organisés par l'institution.

Voici une liste (non exhaustive) des services proposés à l'Université de Montpellier. Cliquez sur les liens pour les découvrir :

- **[Tutorat](https://www.umontpellier.fr/formation/enrichir-sa-formation/tutorat)**
- **[Service en charge du handicap](https://www.umontpellier.fr/campus/handicap)**
- **[Direction de la Vie des Campus](https://www.umontpellier.fr/universite/directions/direction-de-la-vie-des-campus)**
- **[Santé](https://www.umontpellier.fr/campus/sante-social-handicap/centre-de-soins-universitaire)**
- **[Associations étudiantes](https://www.umontpellier.fr/campus/vie-associative)**
- **[Service d'orientation](https://www.umontpellier.fr/formation/information-orientation-insertion) et insertion**
- **[Service informatique](https://centre-de-services.umontpellier.fr/ServiceDesk.Workspace.CAS#/dashboard)**
- **[Service des sports](https://www.umontpellier.fr/campus/sport)**
- **•** [Relations internationales](https://www.umontpellier.fr/universite/directions/direction-des-relations-internationales)

Autre service hors UM :

**[CROUS](https://www.crous-montpellier.fr/)**

## **RESSOURCE(S)**

Pour comprendre quelles formes peut prendre l'accompagnement des étudiants organisé au sein des institutions, nous vous proposons de consulter les ressources cidessous. Cliquez sur les liens pour accéder aux ressources.

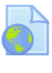

**Article en ligne – Université de Montpellier – [Néo-bachelier.e.s, du lien au bout du](https://moodle.umontpellier.fr/mod/url/view.php?id=502614)  [fil](https://moodle.umontpellier.fr/mod/url/view.php?id=502614)**

**Ressource vidéo - Hybrid learning - Replay Campus Matin : « [Quelles stratégies](https://moodle.umontpellier.fr/mod/url/view.php?id=495041)  [pour une rentrée universitaire réussie](https://moodle.umontpellier.fr/mod/url/view.php?id=495041) ? ».**

## *<b>SP* ACTIVITÉ

Cette activité va vous permettre de vous confronter à des demandes d'étudiants.

Est-ce à vous, enseignant, de prendre en charge cette demande ? À un tuteur ? À un autre service de votre établissement ? Si oui, lequel ?

Le personnage en vert représente un apprenant. Une bulle contenant sa demande va apparaître. Vous devez glisser-déposer cette bulle vers le bon interlocuteur.

Les endroits possibles pour déposer la bulle sont entourés de pointillés.

Source : FUN MOOC Je suis tuteur dans l'enseignement supérieur - S1 Situer son rôle de tuteur et savoir sur qui s'appuyer.

**[Les acteurs de l'accompagnement à l'Université](https://moodle.umontpellier.fr/mod/h5pactivity/view.php?id=511172)**

## **POUR ALLER PLUS LOIN**

<span id="page-11-0"></span>Pour approfondir vos connaissances sur la thématique de l'accompagnement, nous vous suggérons de consulter les ressources ci-dessous :

- Jean-Marie De Ketele, " L'acco[mpagnement des étudiants dans](https://moodle.umontpellier.fr/mod/url/view.php?id=495057)  [l'enseignement supérieur : une tentative de modélisation](https://moodle.umontpellier.fr/mod/url/view.php?id=495057) ", Recherche et formation [Online], 77 | 2014, Online since 31 December 2014, connection on 27 October 2021. URL: [http://journals.openedition.org/rechercheformation/2](http://journals.openedition.org/rechercheformation/2321) [321](http://journals.openedition.org/rechercheformation/2321) ; DOI: https://doi.org/10.4000/rechercheformation.2321
- Dessaux, M. (2020, 9 décembre). [Replay] Comment l'ad[aptive learning peut-il](https://moodle.umontpellier.fr/mod/url/view.php?id=495067)  [favoriser un accompagnement personnalisé ?](https://moodle.umontpellier.fr/mod/url/view.php?id=495067) Campus Matin : Le magazine des professionnels et des académiques de l'enseignement supérieur et de la recherche. Consulté le 11 novembre 2021, à l'adresse

https://www.campusmatin.com/numerique/pedagogie/replay-comment-ladaptive-learning-peut-il-favoriser-un-accompagnement-personnalise.html

## <span id="page-12-0"></span>**WEBOGRAPHIE**

- André, J. (2005). Éduquer à la motivation, cette force qui fait réussir. Paris : L'Harmattan
- Bachy, S. & Lebrun, M. (2009). Catégorisation de techniques de rétroaction pour l'enseignement universitaire. Mesure et évaluation en éducation, 32(2), 29–47. https://doi.org/10.7202/1024953ar
- CLARET, C. (2021, 5 février). La pyramide de Maslow, base de la motivation scolaire ? – Productions M1 Vannes & Lorient. ESPE Bretagne. Consulté le 11 novembre 2021, à l'adresse [http://blog.espe-bretagne.fr/prodm1vannes/la](http://blog.espe-bretagne.fr/prodm1vannes/la-differenciation-gage-de-motivation/)[differenciation-gage-de-motivation/](http://blog.espe-bretagne.fr/prodm1vannes/la-differenciation-gage-de-motivation/)
- Cormaty, I. (2021, 24 juin). [Replay] Quelles stratégies pour une rentrée universitaire réussie ? Campus Matin. Consulté le 11 novembre 2021, à l'adresse

[https://www.campusmatin.com/numerique/pedagogie/pratiques/replay](https://www.campusmatin.com/numerique/pedagogie/pratiques/replay-quelles-strategies-pour-une-rentree-universitaire-reussie.html)[quelles-strategies-pour-une-rentree-universitaire-reussie.html](https://www.campusmatin.com/numerique/pedagogie/pratiques/replay-quelles-strategies-pour-une-rentree-universitaire-reussie.html)

- de Grandpré, M. (2020, 27 mars). L'accompagnement des étudiants. Pédagogie. Consulté le 11 novembre 2021, à l'adresse <https://pedagogie.uquebec.ca/veille/laccompagnement-des-etudiants>
- Dessaux, M. (2020, 9 décembre). [Replay] Comment l'adaptive learning peut-il favoriser un accompagnement personnalisé ? Campus Matin : Le magazine des professionnels et des académiques de l'enseignement supérieur et de la recherche. Consulté le 11 novembre 2021, à [https://www.campusmatin.com/numerique/pedagogie/replay-comment-l](https://www.campusmatin.com/numerique/pedagogie/replay-comment-l-adaptive-learning-peut-il-favoriser-un-accompagnement-personnalise.html)[adaptive-learning-peut-il-favoriser-un-accompagnement-personnalise.html](https://www.campusmatin.com/numerique/pedagogie/replay-comment-l-adaptive-learning-peut-il-favoriser-un-accompagnement-personnalise.html)
- Jean-Marie De Ketele, "L'accompagnement des étudiants dans l'enseignement supérieur : une tentative de modélisation", Recherche et formation [Online], 77 | 2014, Online since 31 December 2014, connection on 27 October 2021. URL: [http://journals.openedition.org/rechercheformation/2](http://journals.openedition.org/rechercheformation/2321) [321](http://journals.openedition.org/rechercheformation/2321) ; DOI: https://doi.org/10.4000/rechercheformation.2321
- Marianne Poumay, « Six leviers pour améliorer l'apprentissage des étudiants du supérieur », Revue internationale de pédagogie de l'enseignement supérieur [En ligne], 30(1) | 2014, mis en ligne le 07 avril 2014, consulté le 28 octobre 2021. URL :<http://journals.openedition.org/ripes/778> ; DOI : https://doi.org/10.4000/ripes.778
- Patricia Rached, « Pratiques harmonisées d'accompagnement des étudiants et impact sur leur sentiment de sécurité », Revue internationale de pédagogie de

l'enseignement supérieur [En ligne], 33(2) | 2017, mis en ligne le 15 novembre 2017, consulté le 28 octobre 2021. URL : [https://journals.openedition.org/ripes/1221;](https://journals.openedition.org/ripes/1221) DOI : <https://doi.org/10.4000/ripes.1221>

- L'accompagnement des étudiants. (2020, 27 mars). Pédagogie. Consulté le 11 novembre 2021, à l'adresse <https://pedagogie.uquebec.ca/veille/laccompagnement-des-etudiants>
- LA PYRAMIDE DE MASLOW | DME. (2015, 18 décembre). YouTube. Consulté le 16 novembre 2021, à l'adresse <https://www.youtube.com/watch?v=eQGvehkKtOs&t=143s>
- LEBRUN, M. (s. d.). [Motivation\(s\) et interaction\(s\) deux moteurs pour](http://lebrunremy.be/WordPress/?p=329)  [l'apprentissage.](http://lebrunremy.be/WordPress/?p=329) Blog de Marcel. Consulté le 11 novembre 2021, à l'adresse <http://lebrunremy.be/WordPress/?p=329>